## **UNIVERSIDADE FEDERAL DO RECÔNCAVO DA BAHIA CENTRO DE CIÊNCIAS AGRÁRIAS, AMBIENTAIS E BIOLÓGICAS CURSO DE ESPECIALIZAÇÃO EM GESTÃO DA INOVAÇÃO E DESENVOLVIMENTO REGIONAL**

**[Office1] Comentário:** Fonte tamanho 16, maiúsculas, centralizado, negrito

**[Office2] Comentário:** Fonte tamanho 14, maiúsculas centralizado, negrito.

**NOME DO ALUNO**

**[Office3] Comentário:** Fonte tamanho 14, maiúsculas, centralizado, negrito.

**TITULO DO ARTIGO: subtítulo se houver**

**[Office4] Comentário:** Fonte tamanho 16, no meio da folha,<br>título em maiúsculas e subtítulo em minúsculas centralizados, negrito.

 **Cruz das Almas – BA 2016**

**[Office5] Comentário:** Fonte tamanho 12 , centralizado, a 2 cm da borda inferior.

## **NOME DO ALUNO**

**[Office6] Comentário:** Fonte tamanho 14, centralizado, em maiúsculas, negrito.

# **TÍTULO DO ARTIGO: subtítulo se houver**

**[Office7] Comentário:** Como na capa.

Trabalho de Conclusão de Curso, no formato de artigo científico, apresentado ao Colegiado do Curso de Especialização em Gestão da Inovação e Desenvolvimento Regional da Universidade Federal do Recôncavo da Bahia, como requisito parcial para a obtenção do Título de Especialista em Gestão da Inovação e Desenvolvimento Regional.

**Orientador:** 

**[Office8] Comentário:** Texto com explicações a respeito da natureza do trabalho, instituição, finalidade. Justificado a partir do meio da página, espaço simples, fonte tamanho 12.

**[Office9] Comentário:** Nome completo do orientador

**Cruz das Almas – BA 2016**

**[Office10] Comentário:**  Como na capa.

**NOME DO ALUNO** 

**[Office11] Comentário:**  Nome do aluno centralizado, fonte tamanho 14, negrito.

**[Office12] Comentário:**  Título e subtítulo como na

do nome do aluno.

Deixar três espaços 1,5 a partir

capa.

# **TÍTULO DO ARTIGO: subtítulo se houver**

**Trabalho de Conclusão de Curso apresentado ao Colegiado do Curso de Especialização em Gestão da Inovação e Desenvolvimento Regional da Universidade Federal do Recôncavo da Bahia, como requisito para a obtenção do Título de Especialista em Gestão da Inovação e Desenvolvimento Regional .** 

**[Office13] Comentário:**  Fonte tamanho 12, espaço entre linhas de 1,5, parágrafo de 2 cm, negrito.

Aprovado (a) com média:

Prof. Dr. XXXXXXXXXXXXXXXXXXX **Universidade XXXXXXXXXXXXX Orientador** 

**\_\_\_\_\_\_\_\_\_\_\_\_\_\_\_\_\_\_\_\_\_\_\_\_\_\_\_\_\_\_\_\_\_\_\_\_\_\_\_\_\_\_\_\_\_\_\_\_\_\_\_\_\_** 

Prof. Dr. XXXXXXXXXXXXXXXXXXX **Universidade XXXXXXXXXXXXX Membro da banca (Externo)** 

**\_\_\_\_\_\_\_\_\_\_\_\_\_\_\_\_\_\_\_\_\_\_\_\_\_\_\_\_\_\_\_\_\_\_\_\_\_\_\_\_\_\_\_\_\_\_\_\_\_\_\_\_\_** 

Prof. Dr. XXXXXXXXXXXXXXXXXXX **Universidade XXXXXXXXXXXXX Membro da banca (Interno)**

**\_\_\_\_\_\_\_\_\_\_\_\_\_\_\_\_\_\_\_\_\_\_\_\_\_\_\_\_\_\_\_\_\_\_\_\_\_\_\_\_\_\_\_\_\_\_\_\_\_\_** 

**[Office14] Comentário:**  Fonte tamanho 12; centralizado; negrito; dois espaços de 1,5 entre nomes, média e data. No artigo, os locais de assinatura são para o avaliador, o coordenador do curso e o aluno

**Cruz das Almas, \_\_\_\_ de \_\_\_\_\_\_\_\_\_\_\_ de 2016.**

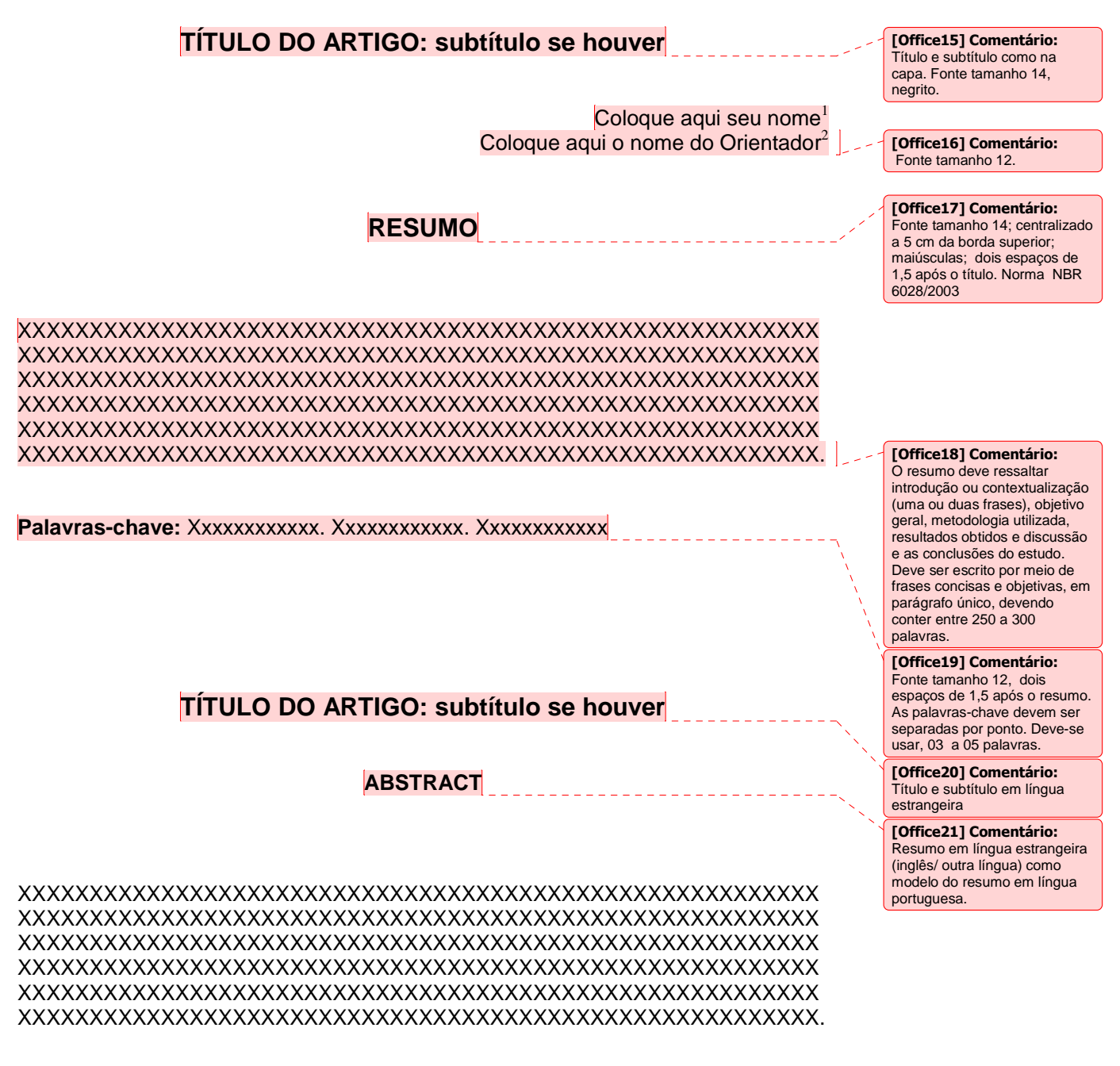

**Keywords:** Xxxxxxxxxxxx. Xxxxxxxxxxxx. Xxxxxxxxxxxx

Email

-

2 Titulação, Instituição

Email

<sup>1</sup> Titulação, Instituição

# **SUMÁRIO**

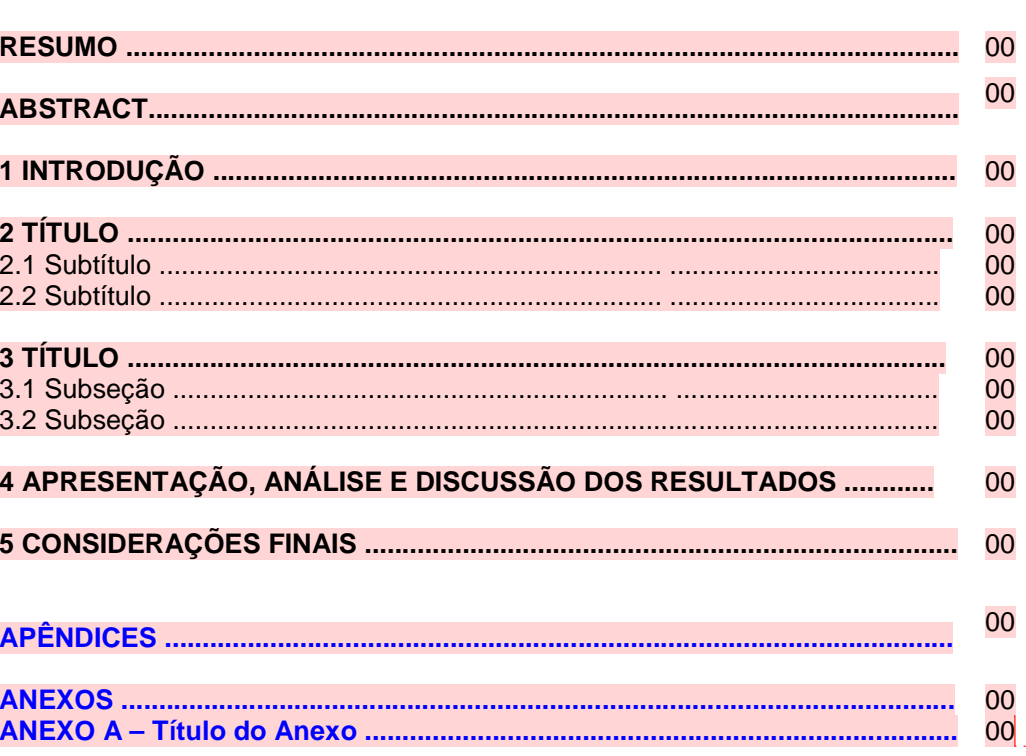

[Office22] Comentário: Fonte tamanho 14; centralizado a 5 cm da borda superior; negrito.<br>Começar os itens do sumário<br>depois de dois espaços de 1,5.

[Office23] Comentário:<br>Fonte tamanho 12 espaço<br>simples no mesmo bloco e deixar um espaço de 1,5 entre; títulos principais; títulos das seções primárias em<br>maiúsculas; subtítulos das<br>seções secundárias com a primeira letra de cada palavra principal em aixe catal palavia<br>principal em anúsculas. Na seção<br>dernais minúsculas. Na seção<br>terciária, só a primeira letra é<br>maiúscula, enquanto que na maternária todas são<br>quaternária todas são<br>minúsculas. Numeração em<br>arábico só a partir da Introdução.<br>Os itens escritos em azul não são obrigatórios; devem ser<br>colocados quando necessário<br>ao trabalho.

#### **1 INTRODUÇÃO**

A introdução é um apanhado geral do conteúdo do artigo científico sem entrar em muitos detalhes. Apresenta o cenário com uma breve análise de conjuntura. Expõe o problema, as justificativas intelectuais e práticas sobre a escolha do assunto, além dos procedimentos metodológicos utilizados na realização do trabalho. Deve ser breve e específica.

> **APRESENTAR O TEMA (ASSUNTO) DELIMITAR O OBJETO (ESPECIFICA O ASSUNTO) APRESENTAR A JUSTIFICATIVA (MOTIVAÇÃO DO ESTUDO) DEFINIR O PROBLEMA (INQUIETAÇÃO) APRESENTAR OS OBJETIVOS APRESENTAR OS PROCEDIMENTOS METODOLÓGICOS RELEVÂNCIA DO ESTUDO (CONTRIBUIÇÃO)**

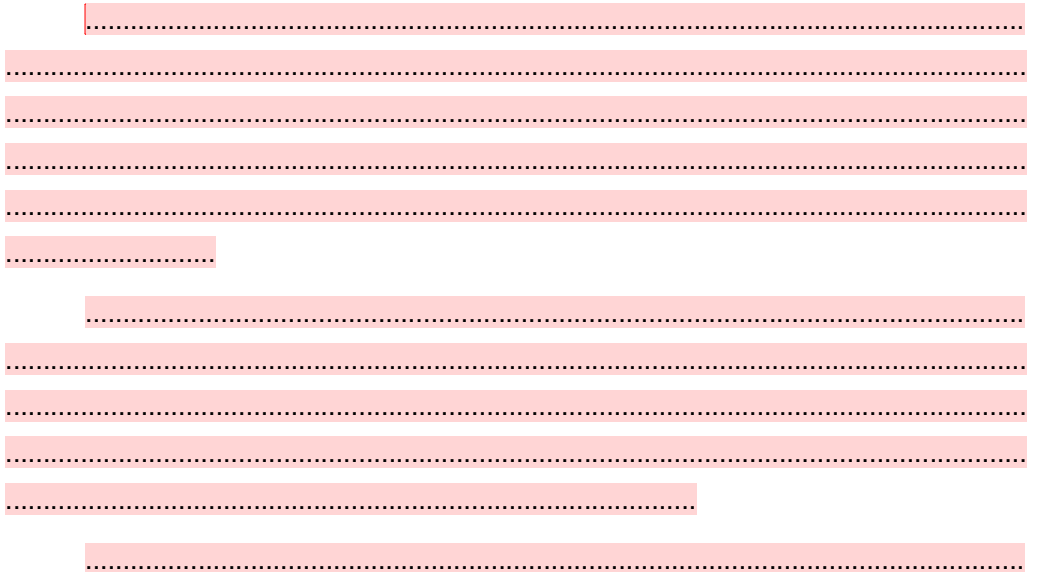

.............................................................................

**[Office25] Comentário:**  Fonte tamanho 12; deslocamento de primeira linha 1,25; espaço entre linhas de 1,5; espaço entre parágrafos de 1,5; sem negrito. Distância entre os parágrafos: 6pt

**[Office24] Comentário:**  Fonte 12 conforme Sumário; a 5 cm da borda superior; numeração arábica; um espaço entre numeral e título ; negrito; alinhado à esquerda; deixar um espaço vazio de 1,5 para começar o texto.

### **DESENVOLVIMENTO**

## **2 TÍTULO**

Após a introdução, tem início o desenvolvimento. Caso o autor considere adequado, pode dividir o desenvolvimento em seções e subseções, colocando títulos e subtítulos em cada uma delas. O autor deve primar pela clareza e ordenação das idéias, que devem ser acompanhadas de fundamentação teórica pertinente.

2.1 Título da Subseção

2.2 Título da subseção

**[Office26] Comentário:**  Fonte tamanho 12; espaço entre linhas de 1,5; espaço entre parágrafos de 1,5; sem negrito. Após a introdução, tem início o desenvolvimento. Caso o autor considere adequado, pode dividir o desenvolvimento em seções e subseções, colocando títulos e subtítulos em cada uma delas. O autor deve primar pela clareza e ordenação das idéias, que devem ser acompanhadas de fundamentação teórica pertinente.

# 3 TÍTULO

## 3.1 Subtítulo

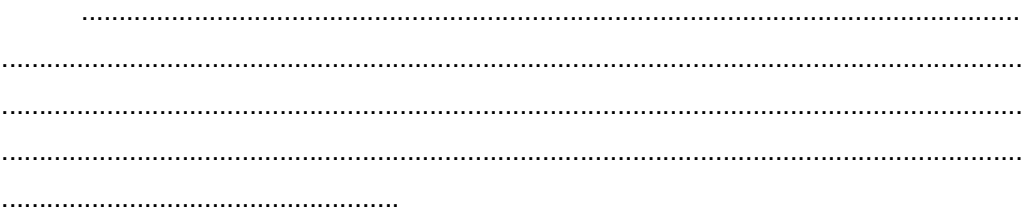

## **4 APRESENTAÇÃO, ANÁLISE E DISCUSSÃO DOS RESULTADOS**

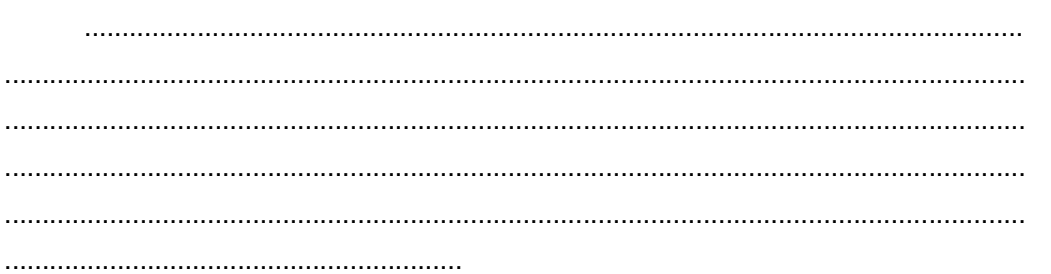

**[Office27] Comentário:** Esta<br>parte do trabalho é dedicada à<br>exposição dos resultados<br>coletados na pesquisa,<br>incluindo a interpretação e discussão dos dados coletados. Neste espaço são colocados os gráficos, tabelas, etc. Fonte 12 conforme Sumário; a 5 cm da borda superior; numeração arábica; um espaço entre numeral e título ; negrito; alinhado à esquerda; deixar um espaço vazio de 1,5 para começar o texto. Lembrar que cada título de seção deve ser colocado em nova página.

# 5 CONSIDERAÇÕES FINAIS

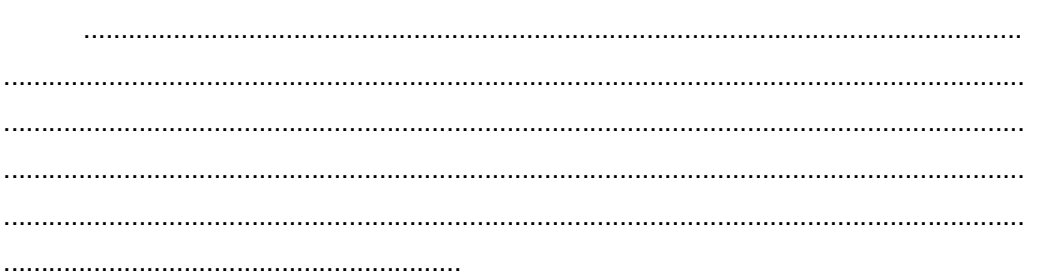

--------------------------------

[**Office28] Comentário:**<br>Apresentar o confronto entre os<br>objetivos indicados e os<br>resultados da pesquisa, as<br>contribuições significativas do<br>trabalho, as sugestões e<br>propostas, caso sejam<br>necessárias.

### **REFERÊNCIAS**

ASSOCIAÇÃO BRASILEIRA DE NORMAS TÉCNICAS. **NBR 6022**. Informação e documentação - artigo em publicação periódica científica impressa: apresentação. Rio de Janeiro, maio de 2003.

ASSOCIAÇÃO BRASILEIRA DE NORMAS TÉCNICAS. **NBR 6023**. Informações e documentação – Referências – Elaboração. Rio de janeiro, 2002. 24 p.

ASSOCIAÇÃO BRASILEIRA DE NORMAS TÉCNICAS. **NBR 6024.** Numeração progressiva das seções de um documento. Rio de janeiro, 2003. 2 p.

ASSOCIAÇÃO BRASILEIRA DE NORMAS TÉCNICAS. **NBR 6028.** Resumos. Rio de Janeiro, 2003. 3 p.

FACHIN, Odília. **Fundamentos de metodologia**. 3. ed. São Paulo: Saraiva, 2002.

**[Office29] Comentário:**  Fonte tamanho 12; centralizado; negrito; conforme Norma da ABNT 6023/2002. Deixar um espaço vazio de 1,5 entre o título e a primeira referência. Escrever com espaçamento simples entre linhas da mesma referência; 1,5 entre uma referência e outra e alinhada somente à margem esquerda.

**APÊNDICES [Office30] Comentário:**  Fonte 16, negrito, letras maiúsculas; centralizado.

## **APENDICE A**

**Título do Apêndice [Office31] Comentário:** 

Fonte tamanho 12,<br>centralizado, negrito. Utilizar<br>letras A, B, C, etc. para indicar<br>os apêndices.<br>Referem-se a ilustrações<br>diversas, textos suplementares<br>desenvolvidos pelo aluno, que<br>não caberiam,<br>necessariamente, no text

**ANEXOS [Office32] Comentário:**<br>Fonte 16, negrito, letras<br>maiúsculas; centralizado.

## **ANEXO A**

**Título do Anexo [Office33] Comentário:** 

Fonte tamanho 12,<br>centralizado, negrito. Utilizar<br>letras A, B, C, etc. para indicar<br>os anexos.<br>Referem-se a ilustrações<br>diversas, textos suplementares,<br>etc. desenvolvidos por outros<br>autores.